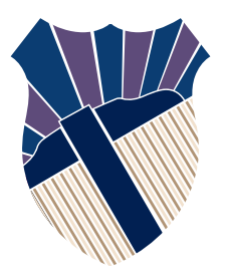

### **Chapter 8: Multidimensional Arrays**

### Sections 8.18.5, 8.8

Textbooks: Y. Daniel Liang, Introduction to Programming with C++, 3rd Edition © Copyright 2016 by Pearson Education, Inc. All Rights Reserved.

These slides were adapted by Prof. Gheith Abandah from the Computer Engineering Department of the University of Jordan for the Course: Computer Skills for Engineers (0907101) Updated by Dr. Ashraf Suyyagh (Spring 2021)

1

- Introduction
- Declaring Two-Dimensional Arrays
- Processing Two-Dimensional Arrays
- Passing Two-Dimensional Arrays to Functions
- Problem: Grading a Multiple-Choice Test
- Multidimensional Arrays

### **Introduction**

#### Data in a table or a matrix can be represented using a two-dimensional array.

**Dallas** Houston Chicago **Boston** New York *Atlanta* Miami  $\overline{0}$ Chicago **Boston**  $\Omega$ New York  $\Omega$ Atlanta  $\Omega$ Miami  $\Omega$ **Dallas**  $\Omega$ Houston  $\overline{0}$ 

Distance Table (in miles)

- Introduction
- Declaring Two-Dimensional Arrays
- Processing Two-Dimensional Arrays
- Passing Two-Dimensional Arrays to Functions
- Problem: Grading a Multiple-Choice Test
- Multidimensional Arrays

## **Declaring Two-Dimensional Arrays**

**elementType arrayName[ROW\_SIZE] [COLUMN\_SIZE];**

- Example **int distances[7][7];**
- An element in a two-dimensional array is accessed through a row and column index.

**int bostonToDalas = distances[1][5];** <sup>5</sup>

#### **Two-Dimensional Array Illustration**

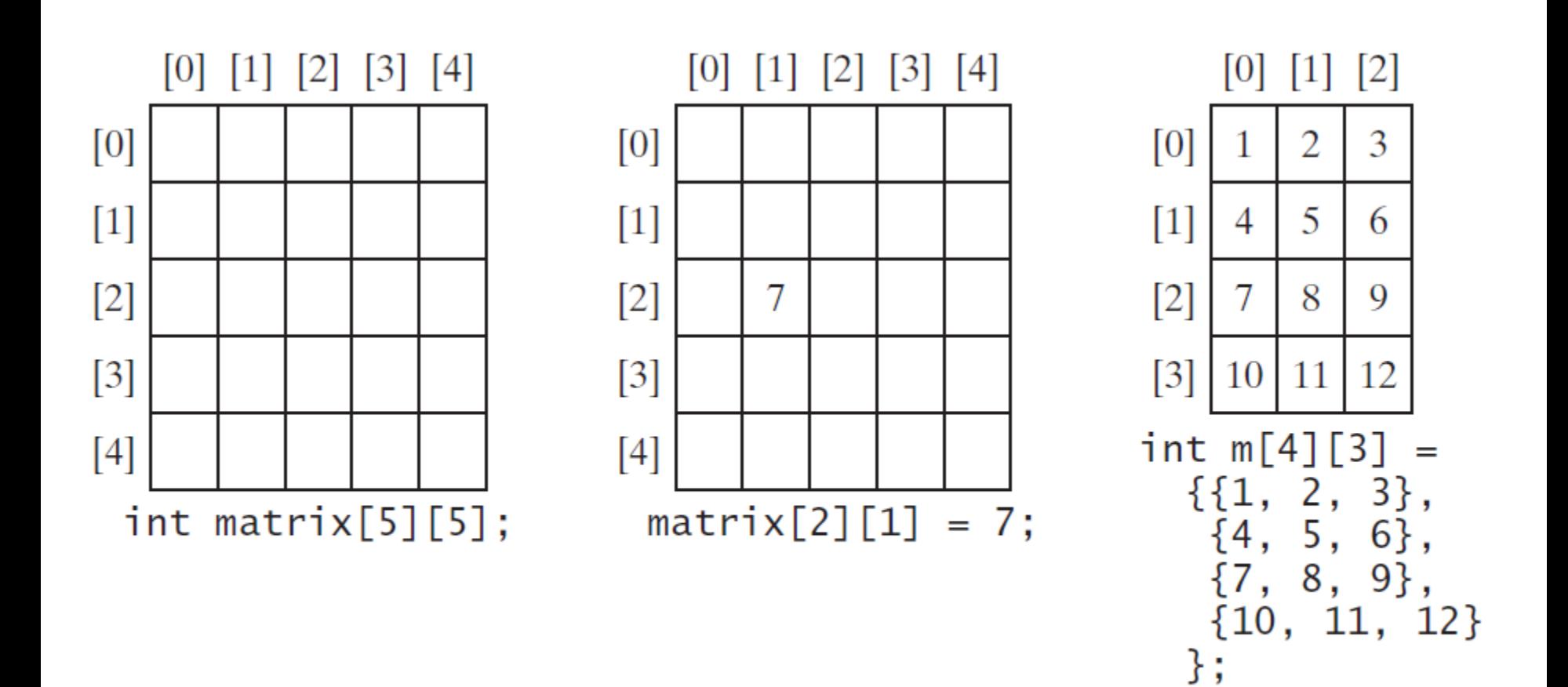

(a)

 $(c)$ 

- Introduction
- Declaring Two-Dimensional Arrays
- Processing Two-Dimensional Arrays
- Passing Two-Dimensional Arrays to Functions
- Problem: Grading a Multiple-Choice Test
- Multidimensional Arrays

## **Initializing Arrays with Random Values**

- Nested **for** loops are often used to process a twodimensional array.
- The following loop initializes the array with random values between **0** and **99**:

```
for (int row = 0; row < rowSize; row++)
   {
     for (int column = 0; column < columnSize; column++)
 {
      matrix[row][column] = rand() % 100;
 }
 }
```
# **Printing Arrays**

• To print a two-dimensional array, you have to print each element in the array using a loop like the following:

```
 for (int row = 0; row < rowSize; row++)
 {
   for (int column = 0; column < columnSize; column++)
     {
        cout << matrix[row][column] << " ";
     }
     cout << endl;
 }
```
# **Summing All Elements**

• To sum all elements of a two-dimensional array:

```
 int total = 0;
  for (int row = 0; row < ROW SIZE; row++)
   {
     for (int column = 0; column < COLUMN_SIZE; 
column++)
     {
       total += matrix[row][column];
     }
   }
```
### **Summing Elements by Column**

• For each column, use a variable named **total** to store its sum. Add each element in the column to **total** using a loop like this:

```
 for (int column = 0; column < columnSize; 
column++)
   {
     int total = 0;
     for (int row = 0; row < rowSize; row++)
       total += matrix[row][column];
     cout << "Sum for column " << column << " is "
          << total << endl;
```
# **Which row has the largest**

• Use variables maxRow and **index PhaxRow** to track the largest sum and index of the row. For each row, compute its sum and update **maxRow** and **indexOfMaxRow** if the new sum is greater.

```
 int maxRow = 0;
 int indexOfMaxRow = 0;
 // Get sum of the first row in maxRow
 for (int column = 0; column < COLUMN_SIZE; column++)
     maxRow += matrix[0][column];
 for (int row = 1; row < ROW SIZE; row++)
 {
     int totalOfThisRow = 0;
     for (int column = 0; column < COLUMN_SIZE; column++)
         totalOfThisRow += matrix[row][column];
     if (totalOfThisRow > maxRow)
     {
         maxRow = totalOfThisRow;
         indexOfMaxRow = row;
     }
 }
 cout << "Row " << indexOfMaxRow
     << " has the maximum sum of " << maxRow << endl; 12
```
- Introduction
- Declaring Two-Dimensional Arrays
- Processing Two-Dimensional Arrays
- Passing Two-Dimensional Arrays to Functions
- Problem: Grading a Multiple-Choice Test
- Multidimensional Arrays

### **Passing Two-Dimensional Arrays to Functions**

- You can pass a two-dimensional array to a function.
- The column size to be specified in the function declaration.
- A program that for a function that returns the sum of all the elements in a matrix.

PassTwoDimensionalArray Run

#### **PassTwoDimensionalArray. cpp 1/2 #include <iostream>**

```
using namespace std;
```
**}**

```
const int COLUMN_SIZE = 4;
int sum(const int a[][COLUMN_SIZE], int rowSize)
{
     int total = 0;
    for (int row = 0; row < rowSize; row++)
     {
         for (int column = 0; column < COLUMN_SIZE; column+
+)
 {
             total += a[row][column];
 }
     }
     return total;
```
### **PassTwoDimensionalArray. cpp 2/2**

```
int main()
{
     const int ROW_SIZE = 3;
     int m[ROW_SIZE][COLUMN_SIZE];
     cout << "Enter " << ROW_SIZE << " rows and "
         << COLUMN_SIZE << " columns: " << endl;
    for (int i = 0; i < ROW SIZE; i++)
        for (int j = 0; j < COLUMN SIZE; j++)
             cin >> m[i][j];
     cout << "\nSum of all elements is " << sum(m, 
ROW_SIZE)
          << endl;
     return 0;
```
**}**

- Introduction
- Declaring Two-Dimensional Arrays
- Processing Two-Dimensional Arrays
- Passing Two-Dimensional Arrays to Functions
- Problem: Grading a Multiple-Choice Test
- Multidimensional Arrays

### **Problem: Grading Multiple-**Choice Test

1 2 3 4 5 6 7  $\Omega$ 8 9 B D C C D A E A key D

Students' Answers to the Ouestions:

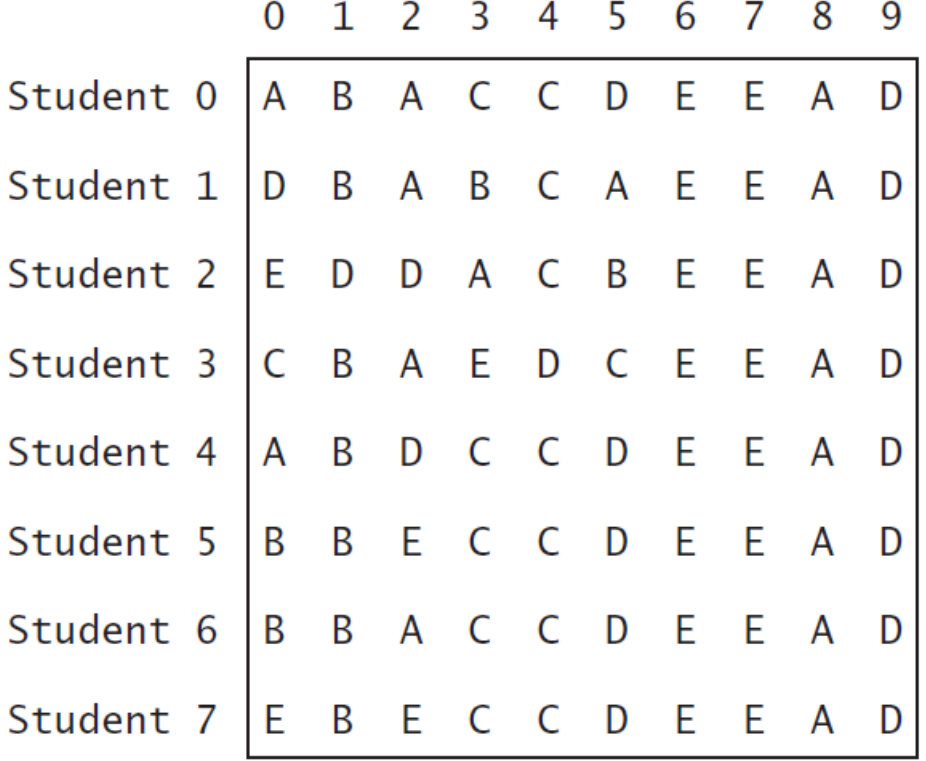

GradeExam Run

### **GradeExam.cpp 1/2**

```
#include <iostream>
using namespace std;
```

```
int main()
{
```
**=**

```
 const int NUMBER_OF_STUDENTS = 8;
 const int NUMBER_OF_QUESTIONS = 10;
```

```
 // Students' answers to the questions
 char answers[NUMBER_OF_STUDENTS][NUMBER_OF_QUESTIONS]
```

```
 {
      {'A', 'B', 'A', 'C', 'C', 'D', 'E', 'E', 'A', 'D'},
      {'D', 'B', 'A', 'B', 'C', 'A', 'E', 'E', 'A', 'D'},
      {'E', 'D', 'D', 'A', 'C', 'B', 'E', 'E', 'A', 'D'},
      {'C', 'B', 'A', 'E', 'D', 'C', 'E', 'E', 'A', 'D'},
      {'A', 'B', 'D', 'C', 'C', 'D', 'E', 'E', 'A', 'D'},
      {'B', 'B', 'E', 'C', 'C', 'D', 'E', 'E', 'A', 'D'},
      {'B', 'B', 'A', 'C', 'C', 'D', 'E', 'E', 'A', 'D'},
 {'E', 'B', 'E', 'C', 'C', 'D', 'E', 'E', 'A', 'D'}
19 };
```
### **GradeExam.cpp 2/2**

```
 // Key to the questions
     char keys[] = { 'D', 'B', 'D', 'C', 'C', 'D', 'A', 'E', 'A', 
'D' };
     // Grade all answers
    for (int i = 0; i < NUMBER OF STUDENTS; i++)
     {
          // Grade one student
          int correctCount = 0;
         for (int i = 0; i < NUMBER OF QUESTIONS; j++) {
                   if (answers[i][j] == keys[j])
                    correctCount++;
 }
          cout << "Student " << i Student 0's correct count is 7 nt is " <<
              correctCount << endl student 1's correct count is 5
     }
                                        Student 3's correct count is 4
                                        Student 4's correct count is 8
                                        Student 5's correct count is 7
     return 0;
                                        Student 6's correct count is 7
                                                                           20Student 7's correct count is 7
}
```
- Introduction
- Declaring Two-Dimensional Arrays
- Processing Two-Dimensional Arrays
- Passing Two-Dimensional Arrays to Functions
- Problem: Grading a Multiple-Choice **Test**
- Multidimensional Arrays

# **Multidimensional Arrays**

- A 1D array is simply one row of sequential data.
- A 2D array is a group of rows on top of one another forming a table of rows and columns.
- A 3D array is a group of tables.
- A 4D array is a group of a group of tables, and so on. Group 1 Group 2 Group 3

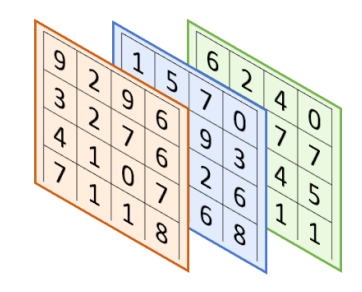

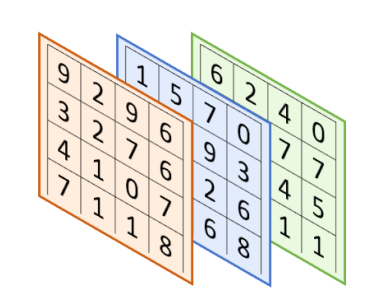

Group 4

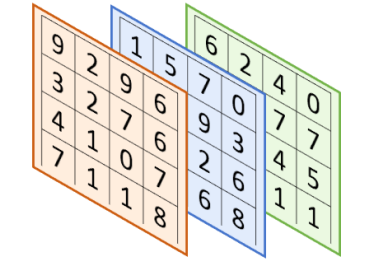

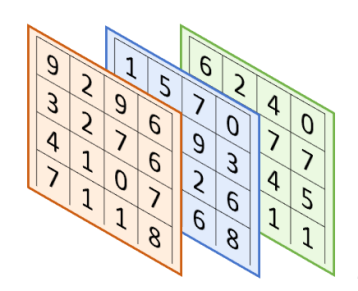

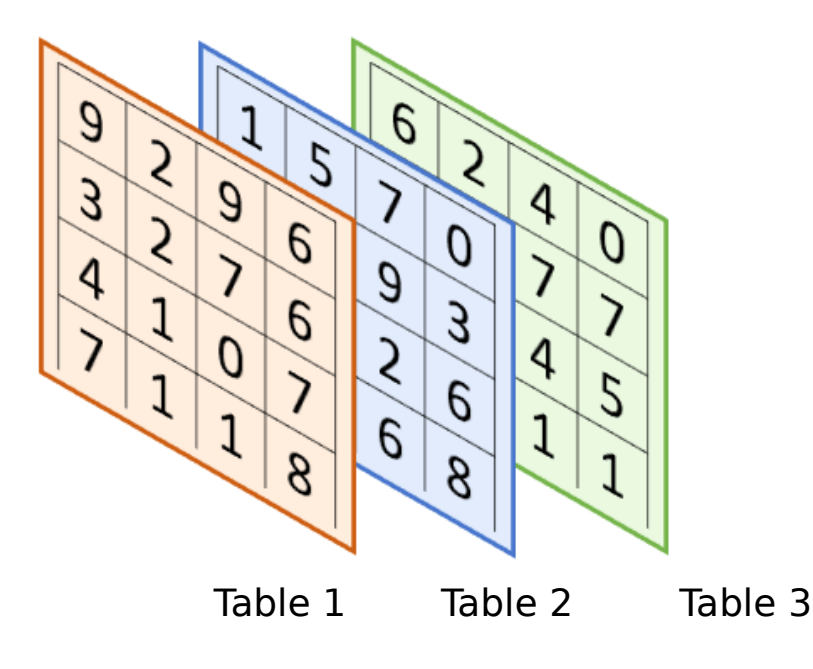

### You can create *n*-dimensional arrays for any integer n. **Multidimensional Arrays**

For example, you may use a three-dimensional array to store exam scores for a class of **6** students with **5** exams and each exam has **2** parts (multiple-choice and essay).

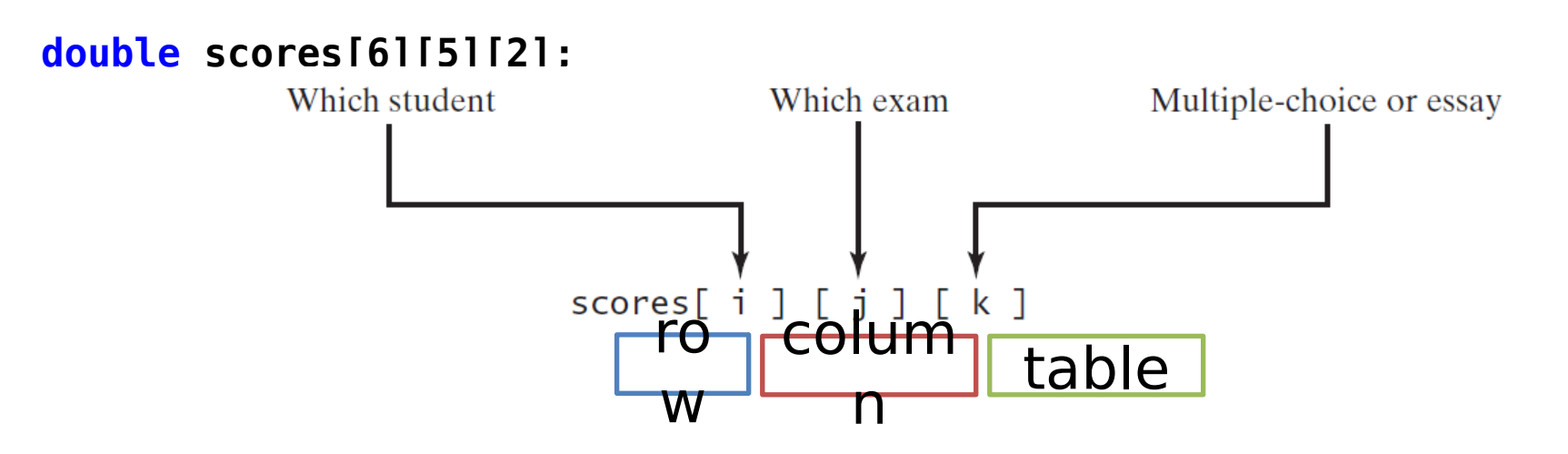

### **Multidimensional Arrays**

You can create *n*-dimensional arrays for any integer *n*.

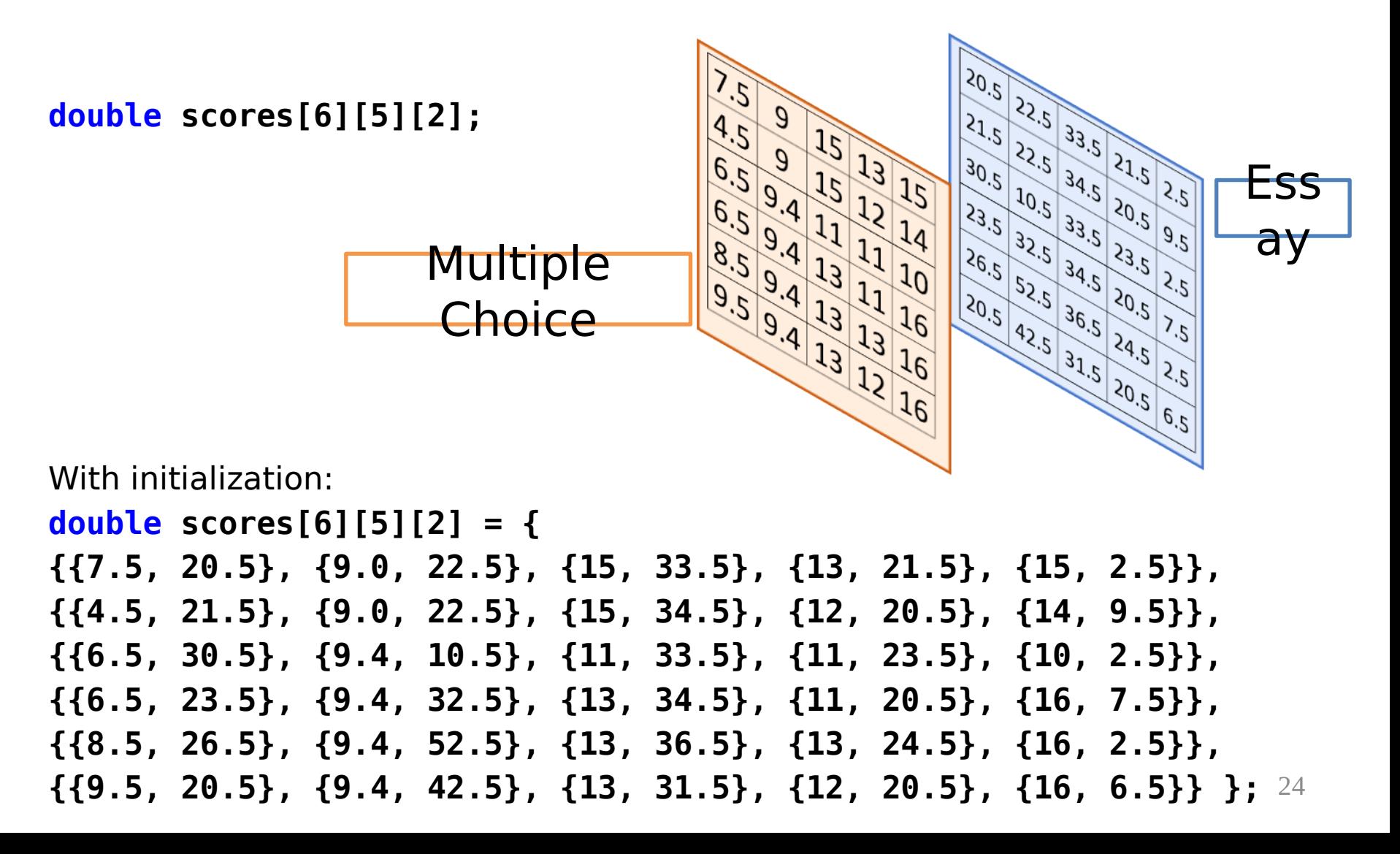

## **Problem: Daily Temperature and Humidity**

- Suppose a meteorology station records the temperature and humidity at each hour of every day and stores the data for the past ten days in a text file named weather.txt.
- Each line of the file consists of four numbers that indicates the day, hour, temperature, and humidity.

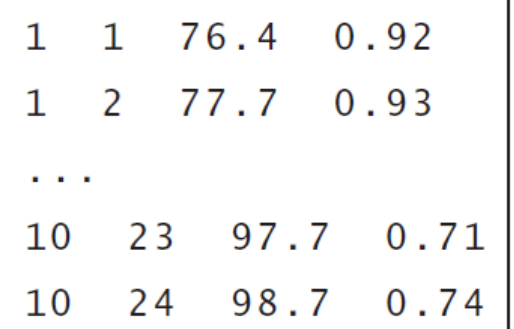

Weather.exe < Weather.txt

A program that calculates the average daily temperature and humidity for the 10 days.

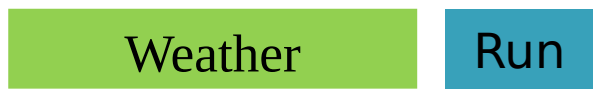

## **Weather.cpp 1/2**

```
#include <iostream>
using namespace std;
int main()
{
     const int NUMBER_OF_DAYS = 10;
     const int NUMBER_OF_HOURS = 24;
     double data[NUMBER_OF_DAYS][NUMBER_OF_HOURS][2];
     // Read input using input redirection from a file
     int day, hour;
     double temperature, humidity;
     for (int k = 0; k < NUMBER_OF_DAYS * NUMBER_OF_HOURS; 
k++)
     {
         cin >> day >> hour >> temperature >> humidity;
         data[day - 1][hour - 1][0] = temperature;
         data[day - 1][hour - 1][1] = humidity;
 }
```
26

### **Weather.cpp 2/2**

```
 // Find the average daily temperature and humidity
     for (int i = 0; i < NUMBER_OF_DAYS; i++)
     {
         double dailyTemperatureTotal = 0, dailyHumidityTotal 
= 0;
         for (int j = 0; j < NUMBER OF HOURS; j++) {
              dailyTemperatureTotal += data[i][j][0];
              dailyHumidityTotal += data[i][j][1];
 }
          // Display result
          cout << "Day " << i << "'s average temperature is "
              << dailyTemperatureTotal / NUMBER_OF_HOURS <<
endl;
         cout << "Da Day 0's average temperature is 77.7708 \prime is "
             << dail Day 0's average humidity is 0.929583 > \mathbf{S} << endl;
     }
                     Day 1's average temperature is 77.3125
                     Day 1's average humidity is 0.929583
                                                                27 return 0;
                      \cdots
```
- Introduction
- Declaring Two-Dimensional Arrays
- Processing Two-Dimensional Arrays
- Passing Two-Dimensional Arrays to Functions
- Problem: Grading a Multiple-Choice Test
- Multidimensional Arrays